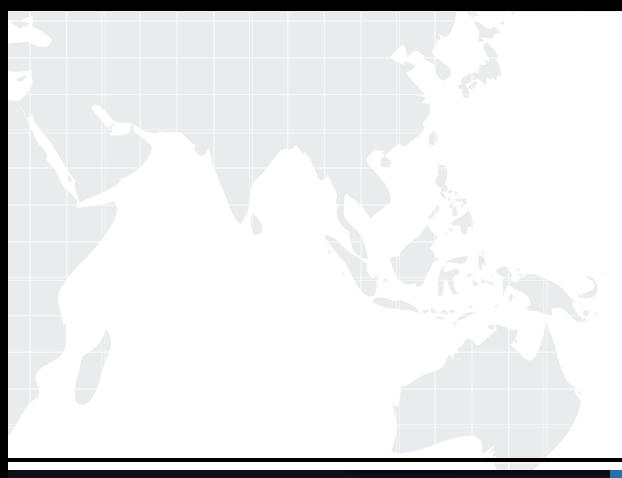

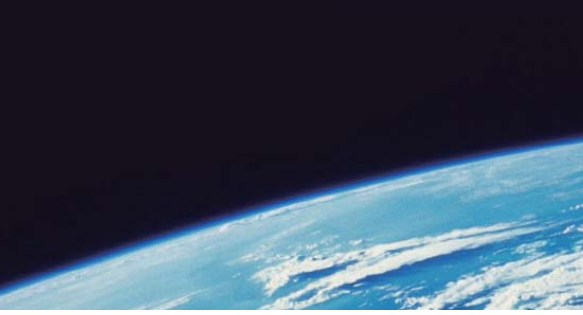

# **ITTEST QUESTION & ANSWER**

Guías de estudio precisos, Alta tasa de paso!

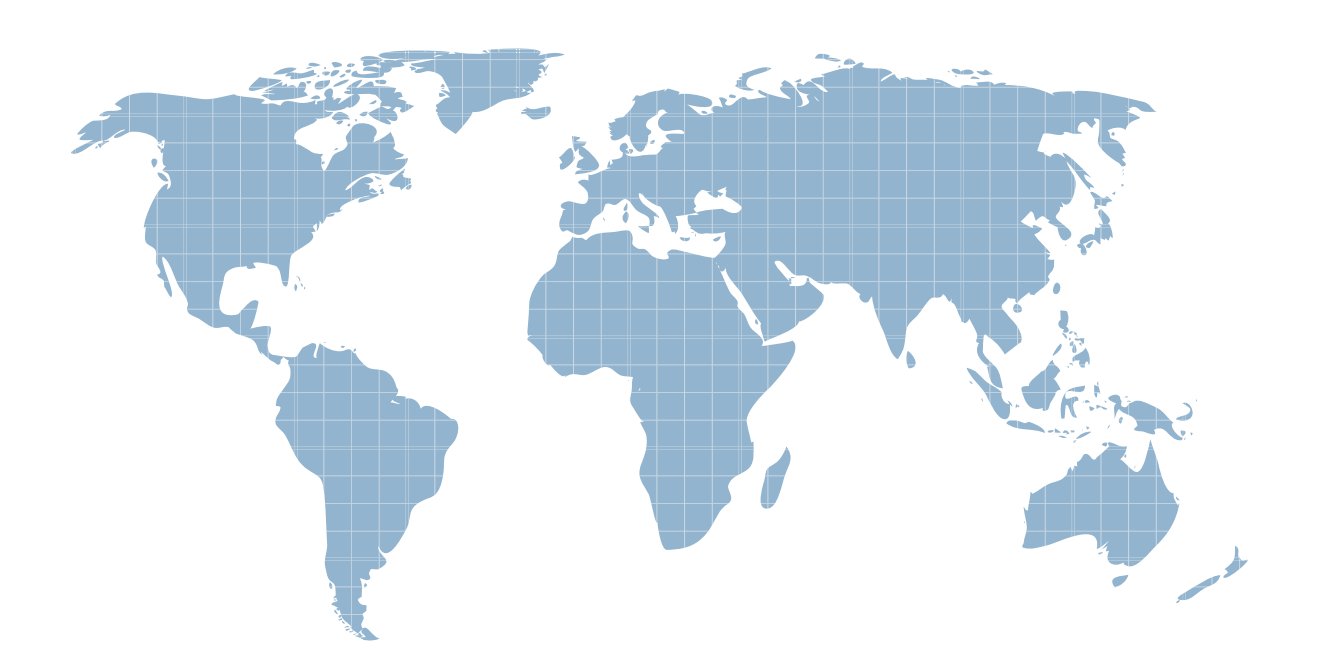

Ittest ofrece información actualizada de forma gratuita en un año!

http://www.ittest.es/

### **Exam** : **NCP**

### **Title** : Nutanix Certified Professional - Multicloud Infrastructure (NCP-MCI)

## **Version** : DEMO

1.An administrator needs to run a mixed Exchange and SQL workload with a guaranteed amount of container space for each application.

How should the administrator meet this requirement?

- A. Create one container and set capacity reservation
- B. Create two containers and reserve space for containers
- C. Create one container and enable compression
- D. Create two containers and reserve space for vDisks

#### **Answer:** D

2.A configuration is single domain, single forest, and does not use SSL.

Which port number should be used to configure LDAP?

- A. 389
- B. 3269
- C. 636
- D. 3268

**Answer:** A

#### **Explanation:**

Reference: https://portal.nutanix.com/page/documents/details?targetId=Web\_Console\_Guide-NOS\_v4\_0:wc\_security\_authentication\_wc\_t.html

3.Which best practice should be followed when creating a bond in a Nutanix cluster?

- A. Place NICs of different speeds within the same bond
- B. Configure the bond to use LACP
- C. Only utilize NICs of the same speed within the same bond
- D. Use the default bond configuration after installation

#### **Answer:** B

#### **Explanation:**

Reference: https://next.nutanix.com/blog-40/maximum-performance-from-acropolis-hypervisor-and-openvswitch-6312

4.A customer wants to isolate a group of VMs within their Nutanix environment for security reasons. The customer creates a VM with two NICs to act as a firewall and installs the appropriate software and certificates. However, no one from the outside can access the application.

What is the likely cause of this problem?

- A. A shared volume group must be used by all isolated VMs
- B. More than one NIC cannot be added to a VM
- C. One of the NICs needs to be configured on the internal VLAN
- D. Wireshark is installed on the NAT VM

#### **Answer:** C

#### 5.In Files, how many FSVMs are deployed by default?

- A. 1
- B. 2
- C. 3

#### D. 5 **Answer:** C **Explanation:**

Reference:

https://nutanixbible.com/https://portal.nutanix.com/page/documents/details/?targetId=Files-v3\_6:Files-v3

 $\overline{\phantom{0}}^6$